Subject: Casting from std::string to String Posted by Giorgio on Wed, 03 Oct 2018 09:51:47 GMT View Forum Message <> Reply to Message

Hi there,

maybe I did not get enough coffee today, but it seems that my brain can't overcome a very simple task: casting from std::string to String.

Here's the code:

std::vector<std::string> stdWords; //This actually comes from another application I cannot control Upp::Vector<Upp::String> words;

words.Clear(); //This can be removed?
for(unsigned int i=0;i<stdWords.size();i++)
words.push\_back(String(stdWords[i])); // I tried also words.push\_back((String)stdWords[i]);</pre>

PromptOK(words[0]); //This is to see if casting worked: I should read something, instead I always get a blank prompt

After that I have this: "if(words[0]==name())". Name returns a String and I know that they are equal, but it always returns false. It really don't understand.

Thanks in advance, gio

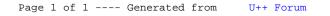